*AUGMENTED REALITY* **PENGENALAN BANGUN RUANG**

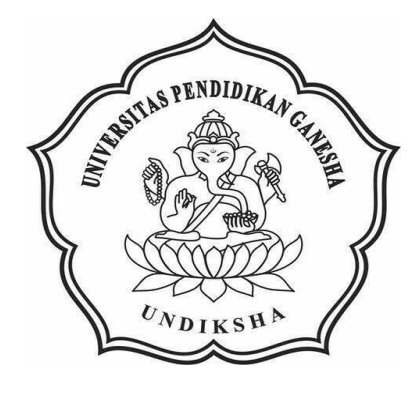

**OLEH:**

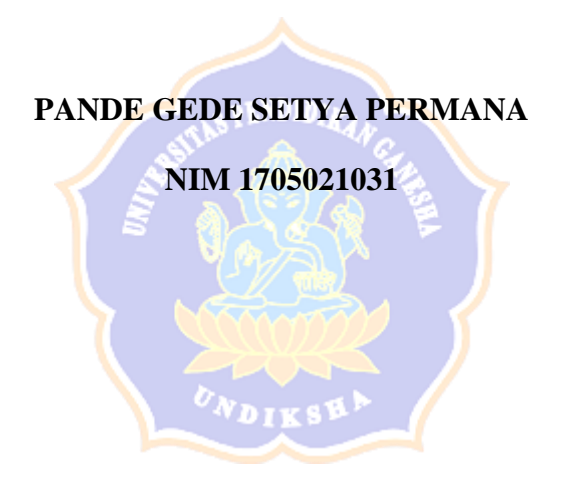

**PROGRAM STUDI MANAJEMEN INFORMATIKA JURUSAN TEKNIK INFORMATIKA FAKULTAS TEKNIK DAN KEJURUAN UNIVERSITAS PENDIDIKAN GANESHA**

**2020**

# *AUGMENTED REALITY* **PENGENALAN BANGUN RUANG**

## **TUGAS AKHIR**

**Diajukan Kepada Universitas Pendidikan Ganesha Untuk memenuhi salah satu persyaratan Dalam Menyelesaikan Program Diploma Tiga Program Studi Manajemen Informatika**

**Oleh PANDE GEDE SETYA PERMANA NIM 1705021031**

**PROGRAM STUDI MANAJEMEN INFORMATIKA JURUSAN TEKNIK INFORMATIKA FAKULTAS TEKNIK DAN KEJURUAN UNIVERSITAS PENDIDIKAN GANESHA SINGARAJA**

**2020**

### **TUGAS AKHIR**

# DIAJUKAN UNTUK MELENGKAPI TUGAS-TUGAS DAN MEMENUHI SYARAT-SYARAT UNTUK MENCAPAI GELAR AHLI MADYA

Menyetujui,

Pembimbing I,

I Ketut Purnamawan, S.Kom, M.Kom NIP. 197905112006041004

Pembimbing

And Jiwa Permana, S.Kom., M.Cs NIP. 198708042015041001

Tugas akhir oleh Pande Gede Setya Permana ini, Telah dipertahankan di dewan penguji Pada tanggal 9 Maret 2021

Dewan Penguji

I Ketut Purnamawan, S.Kom, M.Kom (Ketua) NIP. 1979051 2206041004

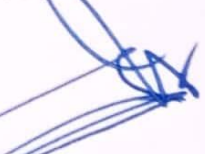

Agus Aapowa Permana, S.Kom., M.Cs (Anggota) NIP 198708042015041001

Dr. Luh Joni Erawati Dewi, S.T., M.Pd. (Anggota) NIP. 197606252001122001

Kadel Yota Ernanda Aryanto, S.Kom., M.T., Ph.D. (Anggota) NIP. 197803242005011001

Diterima oleh Panitia Ujian Fakultas Teknik dan Kejuruan Universitas Pendidikan Ganesha guna memenuhi syarat-syarat untuk mencapai Gelar Ahli Madya.

Pada:

Hari: Selasa Tanggal: 9 Maret 2021

Menyetujui :

Ketua Ujian,

Dr. Ketut Agustin S.Si., M.Si. NIP. 197408012000032001

Sekretaris Ujian,

Ni Wayan Marti, S.Kom., M.Kom. NIP. 197711282001122001

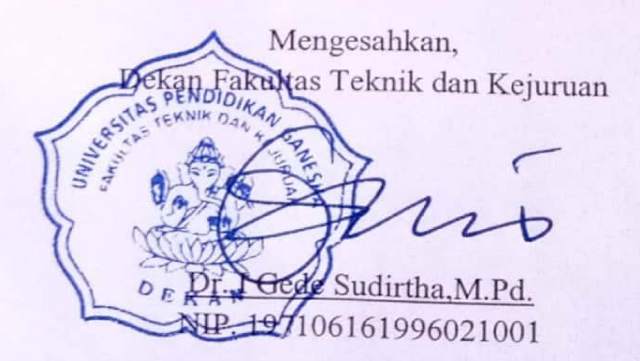

### **PERNYATAAN**

Dengan ini saya menyatakan bahwa karya tulis yang berjudul "Augmented Reality Pengenalan Bangun Ruang" beserta seluruh isinya adalah benar-benar karya sendiri, dan saya tidak melakukan penjiplakan dan mengutip dengan cara-cara yang tidak sesuai dengan etika yang berlaku dalam masyarakat keilmuan. Atas pernyataan ini, saya siap menanggung risiko/sanksi yang dijatuhkan kepada saya apabila kemudian ditemukan adanya pelanggaran atas etika keilmuan dalam karya saya ini, atau ada klaim terhadap keaslian karya saya ini.

Singaraja, 5 Maret 2021

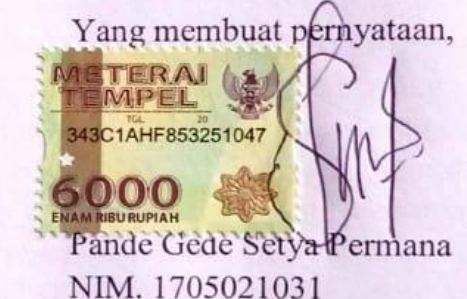

vi

#### **PRAKATA**

<span id="page-6-0"></span>Puji syukur penulis panjatkan kehadirat Tuhan Yang Maha Esa/Ida Sang Hyang Widhi Wasa. Yang telah memberikan rahmatnya sehingga penulis dapat menyelesaikan laporan tugas akhir yang berjudul "*Augmented Reality* Pengenalan Bangun Ruang" tepat pada waktunya. Penulis mengucapkan terima kasih kepada semua pihak yang telah membantu penulis baik dalam proses pengerjaan program maupun dalam pembuatan laporan ini.

Melalui kesempatan ini penulis mengucapkan terima kasih kepada yang terhormat :

- 1.Bapak Prof. Dr. I Nyoman Jampel, M.Pd selaku Rektor Universitas Pendidikan Ganesha.
- 2.Bapak Dr. I Gede Sudirtha, M.Pd selaku Dekan, Fakultas Teknik dan Kejuruan.
- 3.Ibu Dr. Luh Joni Erawati Dewi, ST selaku Ketua Jurusan Teknik Informatika.
- 4.Ibu Ni Wayan Marti, S.Kom, M.Kom selaku Koordinator Program Studi Manajemen Informatika
- 5.I Ketut Purnamawan, S.Kom, M.Kom sebagai Pembimbing I yang telah membimbing dan memberikan saran dalam menyelesaikan tugas akhir.
- 6.Agus Aan Jiwa Permana, S.Kom., M.Cs sebagai Pembimbing II yang telah membimbing dan memberikan saran dalam menyelesaikan tugas akhir.
- 7.Serta staff dan dosen pengajar program studi manajemen informatika yang telah membimbing, mengarahkan, serta berbagi ilmu selama tiga tahun ini hingga akhir pembuatan Tugas Akhir ini.

Penulis menyadari bahwa penyusunan laporan Tugas Akhir ini masih banyak terdapat kekurangan mengingat keterbatasan pengetahuan yang dimiliki penulis. Maka dari itu penulis mohon kritik dan saran dari berbagai pihak demi kesempurnaan laporan Tugas Akhir ini.

Singaraja, 5 Maret 2021

Penulis

#### **DAFTAR ISI**

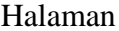

<span id="page-7-0"></span>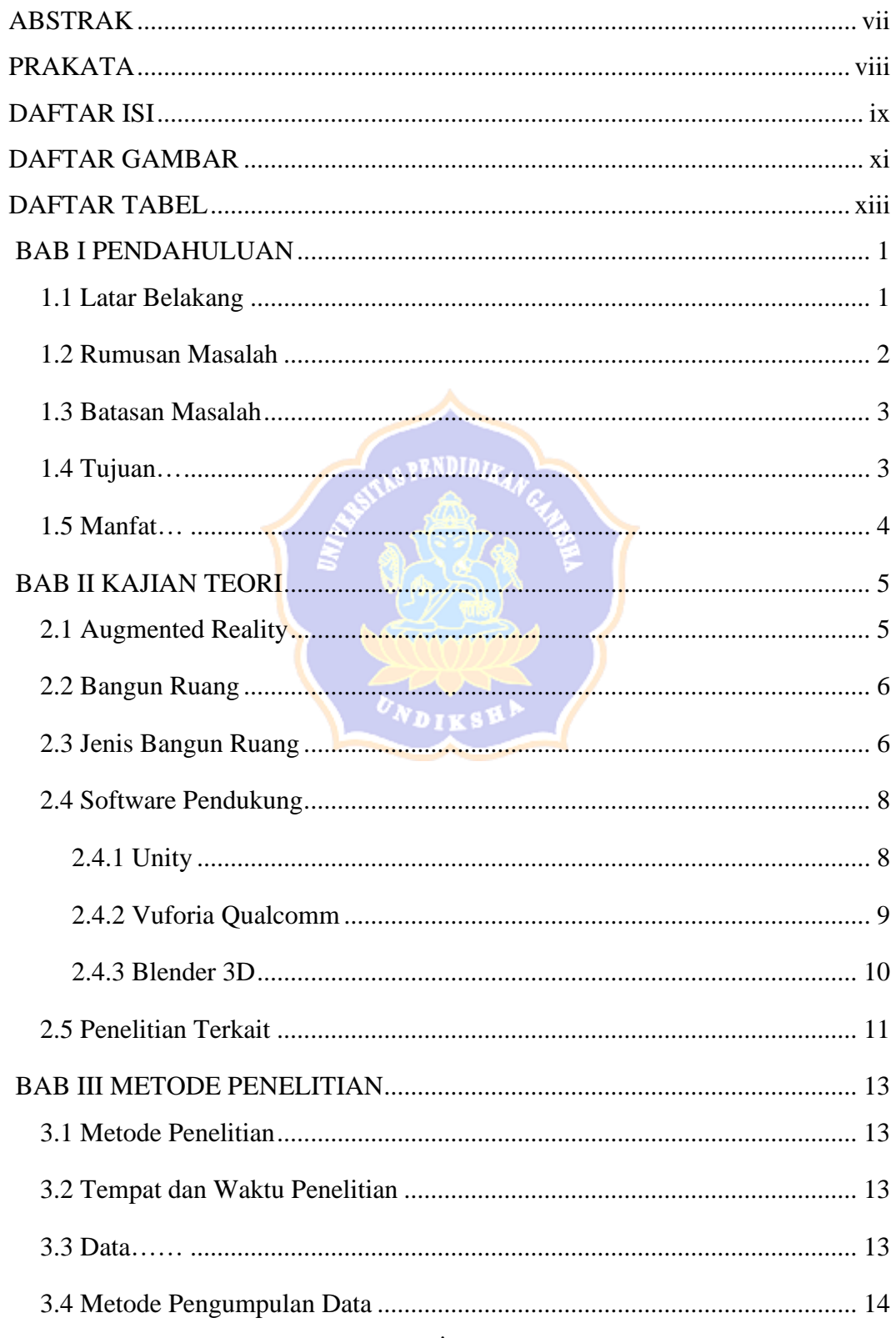

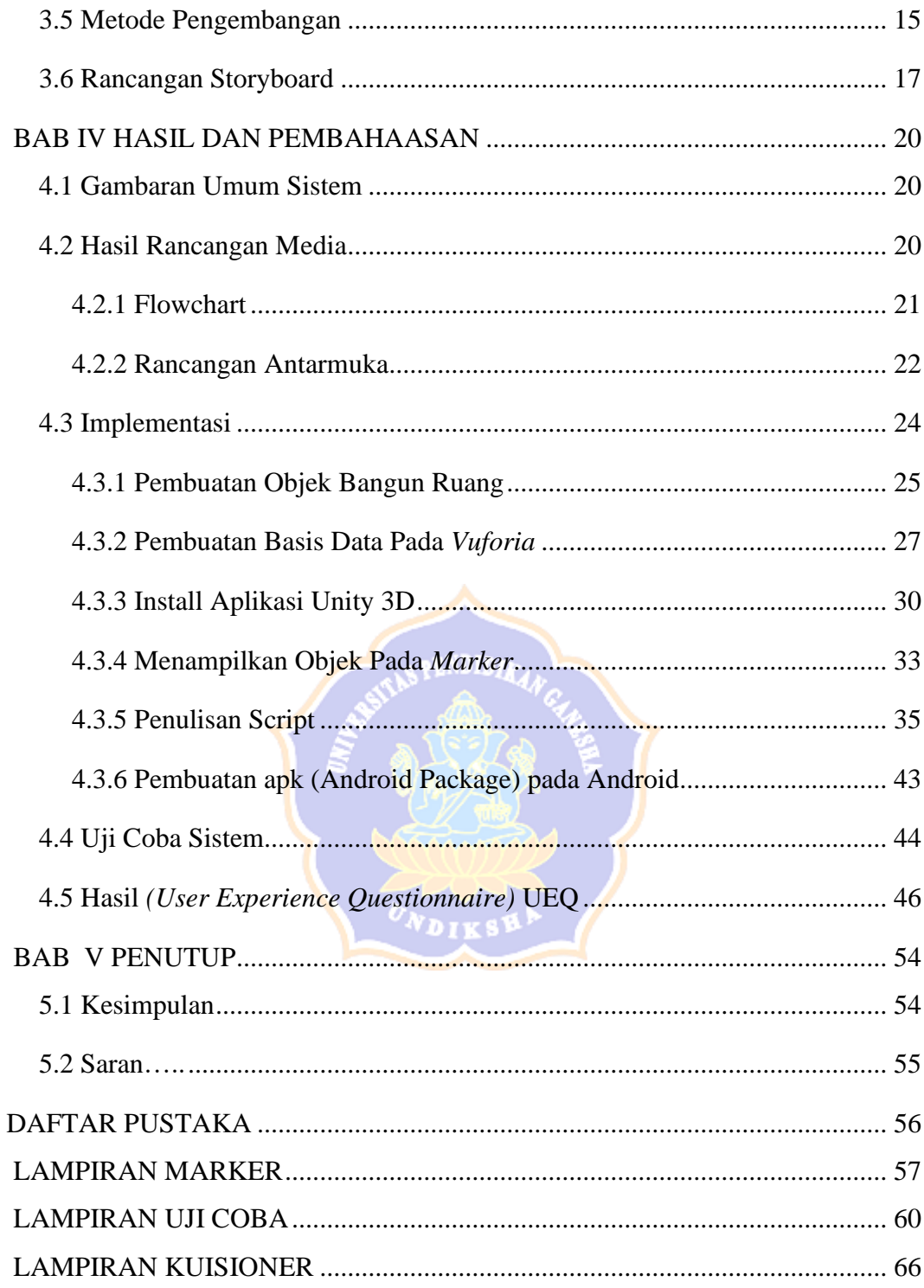

#### **DAFTAR GAMBAR**

#### Halaman

<span id="page-9-0"></span>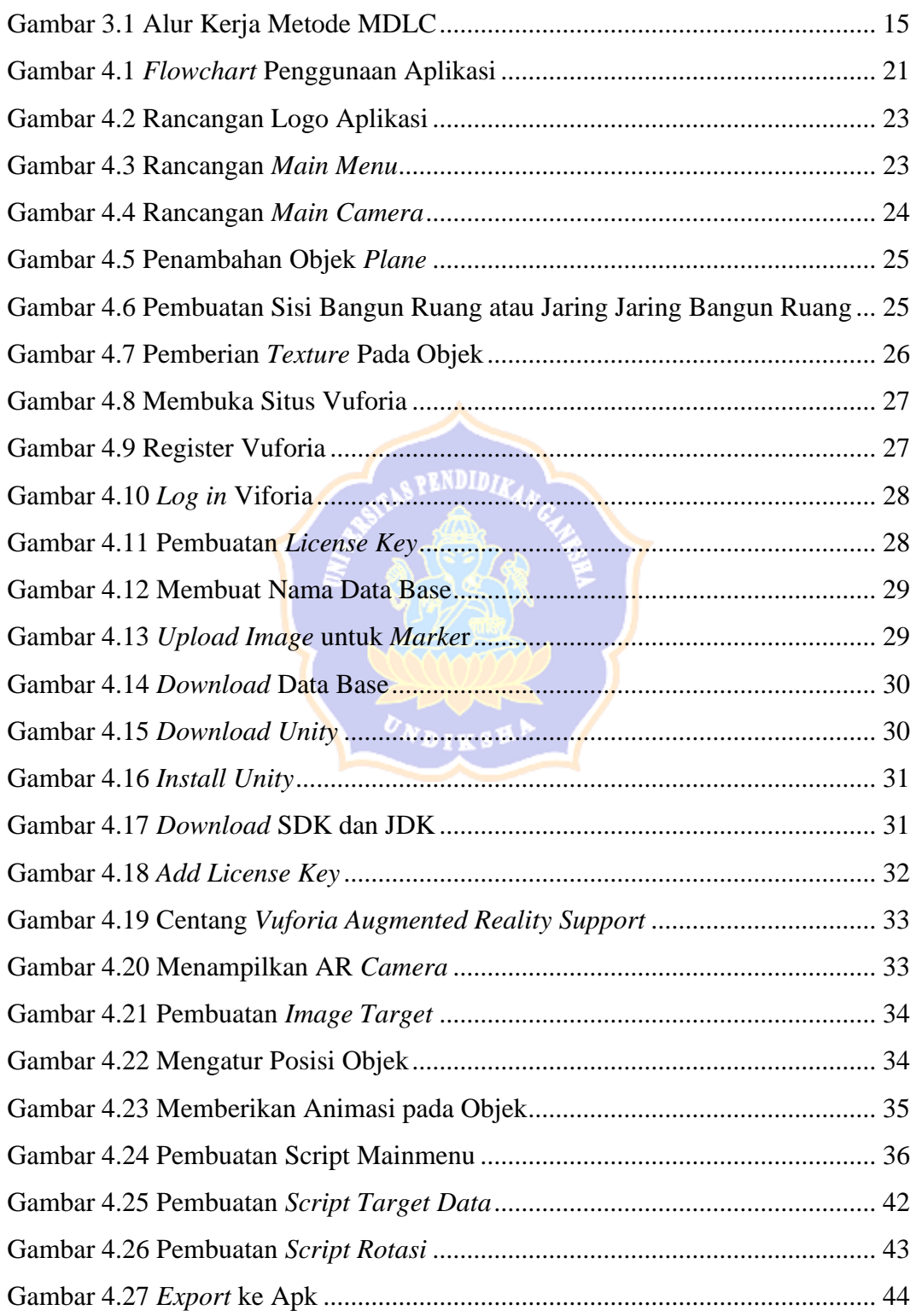

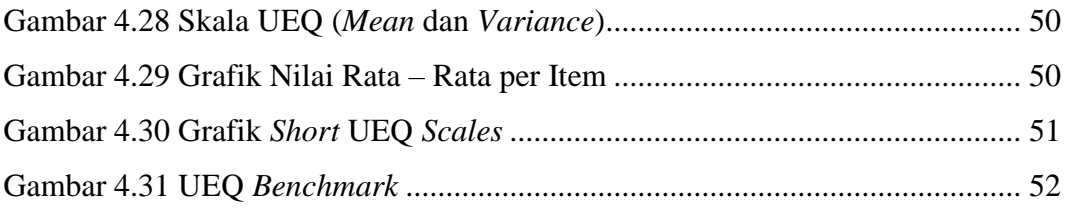

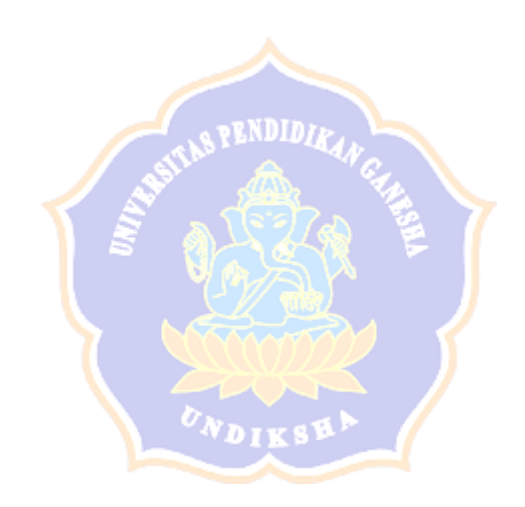

### **DAFTAR TABEL**

### Halaman

<span id="page-11-0"></span>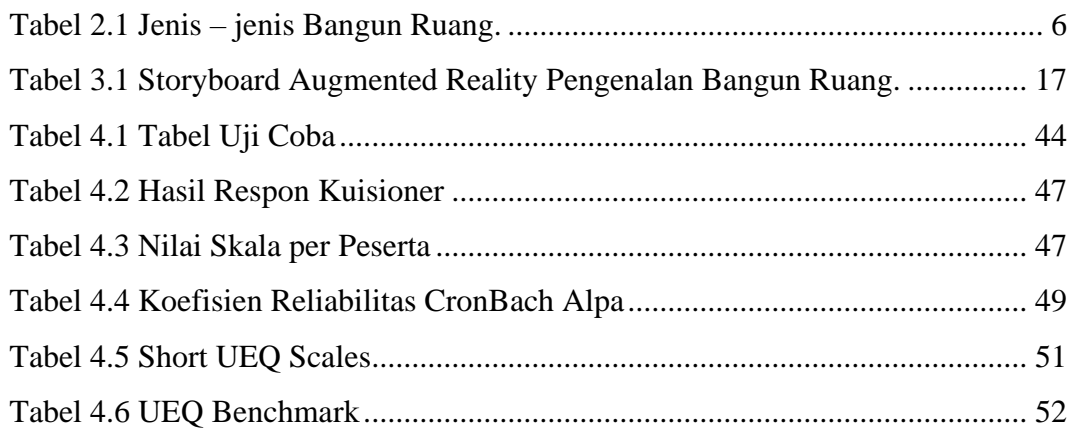

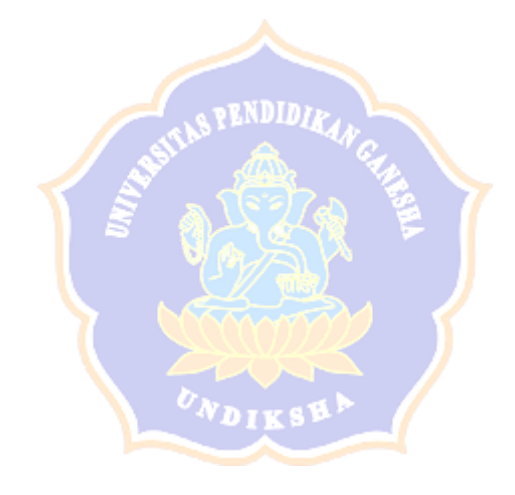